# **NeuroGraph**

*Release 2.1.0*

**Anwar Said**

**Feb 28, 2024**

# **NEUROGRAPH:**

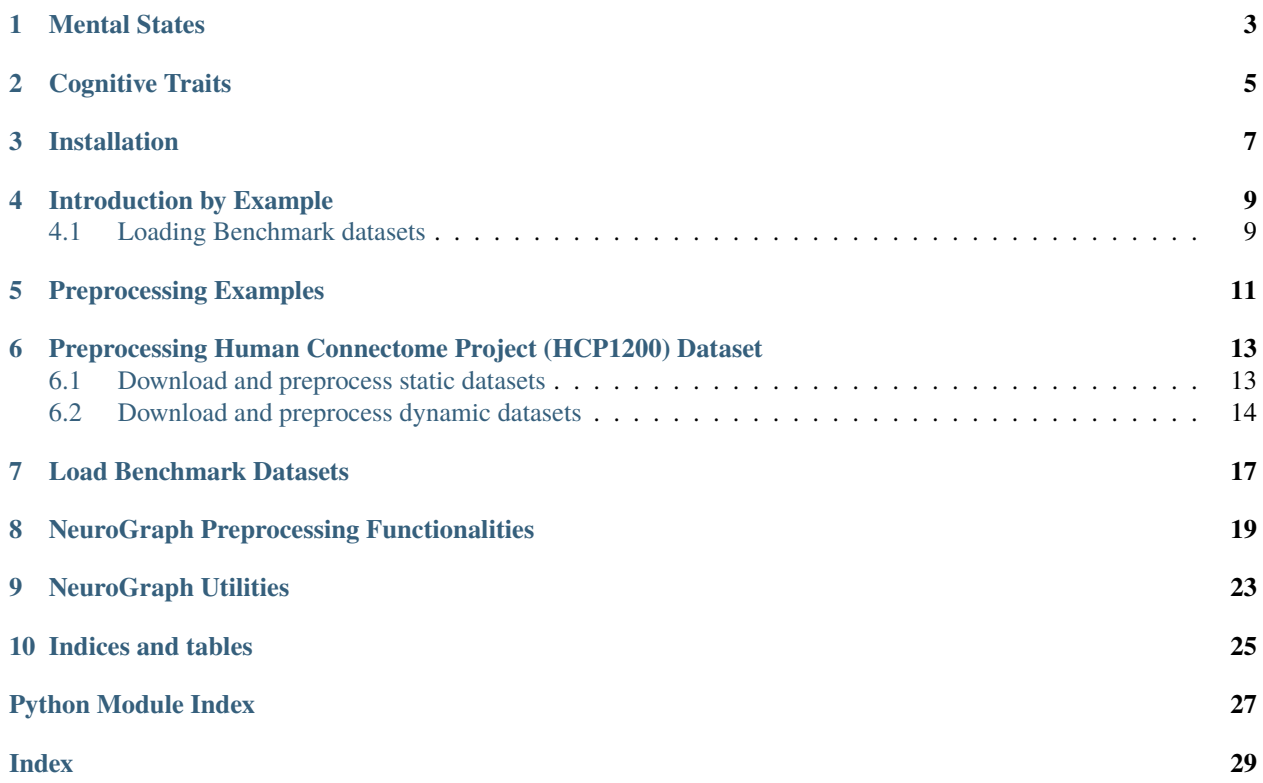

NeuroGraph is a collection of graph-based neuroimaging datasets that span multiple categories of demographics, mental states and cognitive traits. The following provides an overview of these categories and their associated datasets.

The data is made available in accordance with the WU-Minn HCP Consortium Open Access Data Use Terms (Step 4), which can be found at [https://www.humanconnectome.org/study/hcp-young-adult/document/](https://www.humanconnectome.org/study/hcp-young-adult/document/wu-minn-hcp-consortium-open-access-data-use-terms) [wu-minn-hcp-consortium-open-access-data-use-terms.](https://www.humanconnectome.org/study/hcp-young-adult/document/wu-minn-hcp-consortium-open-access-data-use-terms)

Demographics category includes gender and age estimation. The gender attribute facilitates a binary classification with the categories being male and female. Age is categorized into three distinct groups as in: 22-25, 26-30, and 31-35 years. We introduce four datasets named: HCP-Gender, HCP-Age, DynHCP-Gender, and DynHCP-Age under this category. The first two are static graph datasets while the last two are the corresponding dynamic graph datasets.

# **MENTAL STATES**

<span id="page-6-0"></span>The mental state decoding involves seven tasks: Emotion Processing, Gambling, Language, Motor, Relational Processing, Social Cognition, and Working Memory. Each task is designed to help delineate a core set of functions relevant to different facets of the relation between human brain, cognition and behavior. Under this category, we present two datasets: HCP-Activity, a static representation, and DynHCP-Activity, its dynamic counterpart.

# **COGNITIVE TRAITS**

<span id="page-8-0"></span>The cognitive traits category of our dataset comprises two significant traits: working memory (List Sorting) and fluid intelligence evaluation with PMAT24. Working memory refers to an individual's capacity to temporarily hold and manipulate information, a crucial aspect that influences higher cognitive functions such as reasoning, comprehension, and learning. Fluid intelligence represents the ability to solve novel problems, independent of any knowledge from the past. It demonstrates the capacity to analyze complex relationships, identify patterns, and derive solutions in dynamic situations. The prediction of both these traits, quantified as continuous variables in our dataset, are treated as regression problem. We aim to predict the performance or scores related to these cognitive traits based on the functional connectome graphs. We generate four datasets under cognitive traits: HCP Fluid Intelligence (HCP-FI), HCP Working Memory (HCP-WM), DynHCP-FI and DynHCP-WM.

## **THREE**

# **INSTALLATION**

<span id="page-10-0"></span>NeuroGraph is available for Python 3 and can be easily installed with pip

pip install NeuroGraph

NeuroGraph is developed on top of PyG and requires PyG to be installed. To install PyG, please follow the instructions provided in the PyG documentation [here.](https://pytorch-geometric.readthedocs.io/en/latest/install/installation.html)

# **INTRODUCTION BY EXAMPLE**

<span id="page-12-0"></span>We will briefly introduce the fundamental concepts of NeuroGraph through self-contained examples. We closely follow the data representation format of [PyG.](https://pytorch-geometric.readthedocs.io/en/latest/) Therefore, interested readers are referred to the [PyG](https://pytorch-geometric.readthedocs.io/en/latest/) documentation for an introduction to the graph machine learning and PyG's data representation formats.

# <span id="page-12-1"></span>**4.1 Loading Benchmark datasets**

NeuroGraph provides two classes for loading static and dynamic benchmark datastes.

### **4.1.1 Loading Static Benchmarks**

NeuroGraph utilizes the *PyG InMemoryDataset* class to facilitate the loading of datasets. this allows an easy-to-use interface for applying graph machine learning pipelines. For example, the *HCPGender* benchmark can be loaded as follows:

```
from NeuroGraph.datasets import NeuroGraphDataset
2 dataset = NeuroGraphDataset(root="data/", name= "HCPGender")
3 print(dataset.num_classes)
  print(dataset.num_features)
```
### **4.1.2 Loading Dynamic Dataset**

To efficiently store and utilize the dynamic datasets in *PyG`* Batch format, we provide the corresponding functionality. Here is an example of loading the *DynHCPGender* dataset:

The dataset is a list of dynamic graphs represented in the *PyG* batch format, making it compatible with graph machine learning pipelines.

### **PREPROCESSING EXAMPLES**

<span id="page-14-0"></span>To bridge the gap betwee NeuroGraph and graph machine learning domains, NeuroGraph offers tools to easily preprocess and construct graph-based neuroimaging datasets. Here, we demonstrate how to preprocess your own data to construct functional connectomes and generate corresponding graphs-based representations.

The corresponding *Adjacency matrix* and *PyG* data objects can be created from the functional\_connectome as follows.

```
from NeuroGraph import utils
2 adj = utils.construct_adj(fc, threshold= 5) # construct the adjacency matrix
  data = 0 utils.construct_data(fc, label= 1,threshold = 5) # construct PyG data object
```
We use correlation as node features while constructing data object from functional connectome.

The following is the source code for processing one fMRI scan with corresponding regressor using our preprocessing pipeline.

```
from NeuroGraph import utils
2 import numpy as np
3 from nilearn.image import load_img
4 \times 4 img = load_img("data/raw/1.nii.gz") # 1.nii.gz is fMRI scan
s regs = np.loadtxt("data/raw/1.txt") # 1.txt is the movement regressor
  fmri = img.get_fdata()7 \mid fc = utils.preprocess(fmri, regs, n_rois= 100)
8 adj = utils.construct_adj(fc, threshold= 5) # construct the adjacency matrix
  data = utils.construct_data(fc, label = 1,threshold = 5) # construct torch Data object
```
Our preprocessing pipeline consists of five steps and can also be applied seperately in steps.

```
1 from NeuroGraph import utils
_2 import numpy as np
<sup>3</sup> from nilearn.image import load_img
4
\frac{1}{5} img = load_img("data/raw/1.nii.gz")
6 regs = np.loadtxt("data/raw/1.txt")
7 | fmri = img.get_fdata()
\frac{1}{8} parcells = utils.parcellation(fmri,n_rois = 100) ## this uses schaefer atlas by default
   9 Y = utils.remove_drifts(parcells)
10 \mid Y = \text{utils}.\text{regress\_head\_motions}(Y,\text{regs})_{11} \vert fc = utils.construct_corr(Y)
12 adj = utils.construct_adj(fc, threshold= 5) # construct the adjacency matrix
13 data = utils.construct_data(fc, label = 1, threshold = 5)
```
# <span id="page-16-0"></span>**PREPROCESSING HUMAN CONNECTOME PROJECT (HCP1200) DATASET**

NeuroGraph utilizes the HCP1200 dataset as a primary data source for exploring the dataset generation search space and constructing benchmarks. The HCP1200 dataset can be accessed from the [HCP website](https://www.humanconnectome.org/study/hcp-young-adult) by accepting the data usage terms. Additionally, the dataset is also available on an AWS S3 bucket, which can be accessed once authorization has been obtained from HCP. In this section, we provide various functions that allow you to crawl and preprocess the HCP datasets, enabling the construction of graph-based neuroimaging datasets. These functions streamline the process of obtaining and preparing the data for further analysis and modeling.

# <span id="page-16-1"></span>**6.1 Download and preprocess static datasets**

```
1 from NeuroGraph.preprocess import Brain_Connectome_Rest_Download
2 import boto3
3
   root = "data/"\mathbf{s} name = "HCPGender"
   threshold = 5path_to_data = "data/raw/HCPGender" # store the raw downloaded scans\vert n rois = 100
9 \ln jobs = 5 # this script runs in parallel and requires the number of jobs is an input
10
11 ACCESS_KEY = '' # your connectomeDB credentials
12 SECRET_KEY = '13 s3 = boto3.client('s3', aws_access_key_id=ACCESS_KEY, aws_secret_access_key=SECRET_KEY)
\frac{14}{14} this function requires both HCP_behavioral.csv and ids.pkl files under the root.
   ˓→directory. Both files have been provided and can be found under the data directory
15 rest_dataset = Brain_Connectome_Rest_Download(root,name,n_rois, threshold,path_to_data,n_
   \rightarrowjobs,s3)
```
The provided function facilitates the download of data from the AWS S3 bucket, performs preprocessing steps, and generates a graph-based dataset. It is important to note that the *rest\_dataset* used in this function consists of four labels: gender, age, working memory, and fluid intelligence. To create separate datasets based on these labels, the following functionalities can be used.

```
from NeuroGraph import preprocess
2
  3 rest_dataset = preprocess.Brain_Connectome_Rest_Download(root,name,n_rois, threshold,
   ˓→path_to_data,n_jobs,s3)
  4 gender_dataset = preprocess.Gender_Dataset(root, "HCPGender",rest_dataset)
```
(continues on next page)

(continued from previous page)

```
\frac{1}{5} age_dataset = preprocess.Age_Dataset(root, "HCPAge",rest_dataset)
  6 wm_datast = preprocess.WM_Dataset(root, "HCPWM",rest_dataset)
  7 fi_datast = preprocess.FI_Dataset(root, "HCPFI",rest_dataset)
```
To construct the State dataset, the following functionalities can be used.

```
from NeuroGraph import preprocess
```

```
state_dataset = preprocess.Brain_Connectome_State_Download(root, dataset_name,rois,.
˓→threshold,path_to_data,n_jobs,s3)
```
If you have the data locally, then the following functionalities can be used to preprocess the data.

```
from NeuroGraph import preprocess
```

```
\overline{2}
```
2

 $\overline{2}$ 

```
3 rest_dataset = preprocess.Brain_Connectome_Rest(root, name, n_rois, threshold, path_to_
˓→data, n_jobs)
```
Similarly, for constructing the State dataset, the following function can be used.

```
1 from NeuroGraph import preprocess
```

```
3 state_dataset = preprocess.Brain_Connectome_State(root, name, n_rois, threshold, path_to_
˓→data, n_jobs)
```
## <span id="page-17-0"></span>**6.2 Download and preprocess dynamic datasets**

We also offer similar functionalities for constructing dynamic datasets. You can create a dynamic REST dataset from the data stored locally as follows.

```
from NeuroGraph import preprocess
\overline{2}3 ngd = Dyn_Prep(fmri, regs, n_rois=100, window_size=50, stride=3, dynamic_length=None)
  dataset = nad.datasetlabels = ngd.labels6 print(len(dataset),len(labels))
```
Here the dataset is a list containing dynamic graphs in the form of PyG Batch, which can be easily fed into graph machine learning pipelines. The following examples demonstrate how a dynamic REST dataset can be downloaded and preprocessed on the fly.

```
from NeuroGraph import preprocess
\overline{2}dyn\_obj = preporcess.pym\_Down\_Prep(root, name, s3, n\_rois = 100, threshold = 10, window\_\rightarrowsize = 50, stride == 3, dynamic_length=150)
  dataset = dyn_obj.data_dict
```
Dyn\_Down\_Prep class downloads and preprocess the rest dataset and provides a dictionary that contains a list of dynamic graphs against each id. The dataset can be further prprocessed as follows to construct each benchmark.

```
1 from NeuroGraph import preprocess
2
3 dyn_obj = preporcess.Dyn_Down_Prep(root, name, s3, n_rois = 100, threshold = 10, window_
   \rightarrowsize = 50, stride == 3, dynamic_length=150)
4 dataset = dyn_obj.data_dict
\mathfrak{s} |gender_dataset, labels = \begin{bmatrix} 1 \\ 0 \end{bmatrix}6 \mid for k,v in dataset.items():
7 if v is None:
          continue
      1 = v[0].y_{10} gender = int(1[0].item())
11 sub = []
12 for d in v:
13 new_data = Data(x = d.x, edge_index = d.edge_index, y = gender)
14 sub.append(new_data)
_{15} batch = Batch.from_data_list(sub)
16 gender_dataset.append(batch)
17 labels.append(gender)
18 | print("gender dataset created with \{\} \{\} number of instances". format(len(gender_dataset),
   \rightarrow len(labels)))
19 new_dataset = {'labels':labels, "batches":gender_dataset}
20
_{21} age_dataset, labels = [], []
_{22} for k, v in dataset.items():
_{23} if v is None:
24 continue
25 l = v[0].y
26 age = int(1[1].item()27 if age \leq 2: ### Ignoring subjects with age > = 36_{28} sub = []
_{29} for d in v:
30 new_data = Data(x = d.x, edge_index = d.edge_index, y = age)
31 sub.append(new_data)
32 batch = Batch.from_data_list(sub)
33 age_dataset.append(batch)
34 labels.append(gender)
35 print("Age dataset created with \{} \{} number of instances".format(len(age_dataset),.
   \rightarrowlen(labels)))
36 new_dataset = {'labels':labels, "batches":age_dataset}
37
38 | wm_dataset, labels = [], []39 for k,v in dataset.items():
_{40} if v is None:
41 continue
_{42} | 1 = v[0].y
43 wm = int(1[2].item())44 if wm is not None: ## there are some None which should be removed
_{45} sub = \lceil_{46} for d in v:
47 # print(d)
48 new_data = Data(x = d.x, edge_index = d.edge_index, y = wm)
49 sub.append(new_data)
50 batch = Batch.from_data_list(sub)
```
(continues on next page)

(continued from previous page)

```
51 wm_dataset.append(batch)
52 labels.append(gender)
53 print("Working memory dataset created with \{f\} aumber of instances".format(len(wm
   ˓→dataset), len(labels)))
54 new_dataset = {'labels':labels, "batches":wm_dataset}
55
56 | fi_dataset, labels = [], []
57 for k, v in dataset.items():
58 if v is None:
59 continue
60 1 = v[0], y61 fi = int(1[3].item())
\alpha if not math.isnan(fi): ## there are some None which should be removed
63 sub = []
64 for d in v:
\begin{array}{c|c}\n 65 & \# & \text{print}(d)\n \end{array}66 new_data = Data(x = d.x, edge_index = d.edge_index, y = fi)
67 sub.append(new_data)
68 batch = Batch.from_data_list(sub)
69 fi_dataset.append(batch)
70 labels.append(gender)
\eta print("Fluid intelligence dataset created with {} {} number of instances".format(len(fi_
   ˓→dataset), len(labels)))
\overline{p_2} new_dataset = {'labels':labels, "batches":fi_dataset}
```
### **SEVEN**

### **LOAD BENCHMARK DATASETS**

#### <span id="page-20-2"></span><span id="page-20-1"></span><span id="page-20-0"></span>class NeuroGraphDataset(*root: str*, *name: str*, *transform: Callable | None = None*, *pre\_transform: Callable | None = None*, *pre\_filter: Callable | None = None*)

Bases: InMemoryDataset

The NeuroGraph benchmark datasets from the ["NeuroGraph: Benchmarks for Graph Machine Learning in Brain](https://arxiv.org/abs/2306.06202) [Connectomics"](https://arxiv.org/abs/2306.06202) paper. [NeuroGraphDataset](#page-20-1) holds a collection of five neuroimaging graph learning datasets that span multiple categories of demographics, mental states, and cognitive traits. See the [documentation](https://neurograph.readthedocs.io/en/latest/NeuroGraph.html) and the [Github](https://github.com/Anwar-Said/NeuroGraph) for more details.

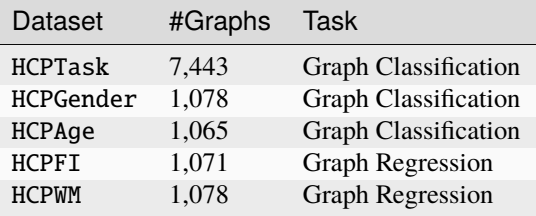

#### **Args:**

root (str): Root directory where the dataset should be saved. name (str): The name of the dataset (one of "HCPGender",

"HCPTask", "HCPAge", "HCPFI", "HCPWM").

#### **transform (callable, optional): A function/transform that takes in an**

torch\_geometric.data.Data object and returns a transformed version. The data object will be transformed before every access. (default: None)

**pre\_transform (callable, optional): A function/transform that takes in**

an torch\_geometric.data.Data object and returns a transformed version. The data object will be transformed before being saved to disk. (default: None)

#### **pre\_filter (callable, optional): A function that takes in an**

torch\_geometric.data.Data object and returns a boolean value, indicating whether the data object should be included in the final dataset. (default: None)

#### download()

Downloads the dataset to the self.raw\_dir folder.

```
filenames = {'HCPAge': 'lzzks4472czy9f9vc8aikp7pdbknmtfe.zip', 'HCPFI':
'g2md9h9snh7jh6eeay02k1kr9m4ido9f.zip', 'HCPGender':
'r6hlz2arm7yiy6v6981cv2nzq3b0meax.zip', 'HCPTask':
'8wzz4y17wpxg2stip7iybtmymnybwvma.zip', 'HCPWM':
'xtmpa6712fidi94x6kevpsddf9skuoxy.zip'}
```
#### <span id="page-21-0"></span>process()

Processes the dataset to the self.processed\_dir folder.

#### property processed\_dir: str

#### property processed\_file\_names: str

The name of the files in the self.processed\_dir folder that must be present in order to skip processing.

#### property raw\_dir: str

#### property raw\_file\_names: str

The name of the files in the self.raw\_dir folder that must be present in order to skip downloading.

#### url = 'https://vanderbilt.box.com/shared/static'

#### class NeuroGraphDynamic(*root*, *name*)

#### Bases: object

Graph-based neuroimaging benchmark datasets, e.g., "DynHCPGender", "DynHCPAge", "DynHCPActivity", "DynHCPWM", or "DynHCPFI"

#### **Args:**

root (str): Root directory where the dataset should be saved. name (str): The name of the dataset.

#### **Returns:**

list: A list of graphs in PyTorch Geometric (pyg) format. Each graph contains a list of dynamic graphs batched in pyg batch.

#### download()

```
filenames = {'DynHCPActivity': '2so3fnfqakeu6hktz322o3nm2c8ocus7.zip', 'DynHCPAge':
'195f9teg4t4apn6kl6hbc4ib4g9addtq.zip', 'DynHCPFI':
'un7w3ohb2mmyjqt1ou2wm3g87y1lfuuo.zip', 'DynHCPGender':
'mj0z6unea34lfz1hkdwsinj7g22yohxn.zip', 'DynHCPWM':
'mxy8fq3ghm60q6h7uhnu80pgvfxs6xo2.zip'}
```
load\_data()

url = 'https://vanderbilt.box.com/shared/static'

# **EIGHT**

# <span id="page-22-1"></span><span id="page-22-0"></span>**NEUROGRAPH PREPROCESSING FUNCTIONALITIES**

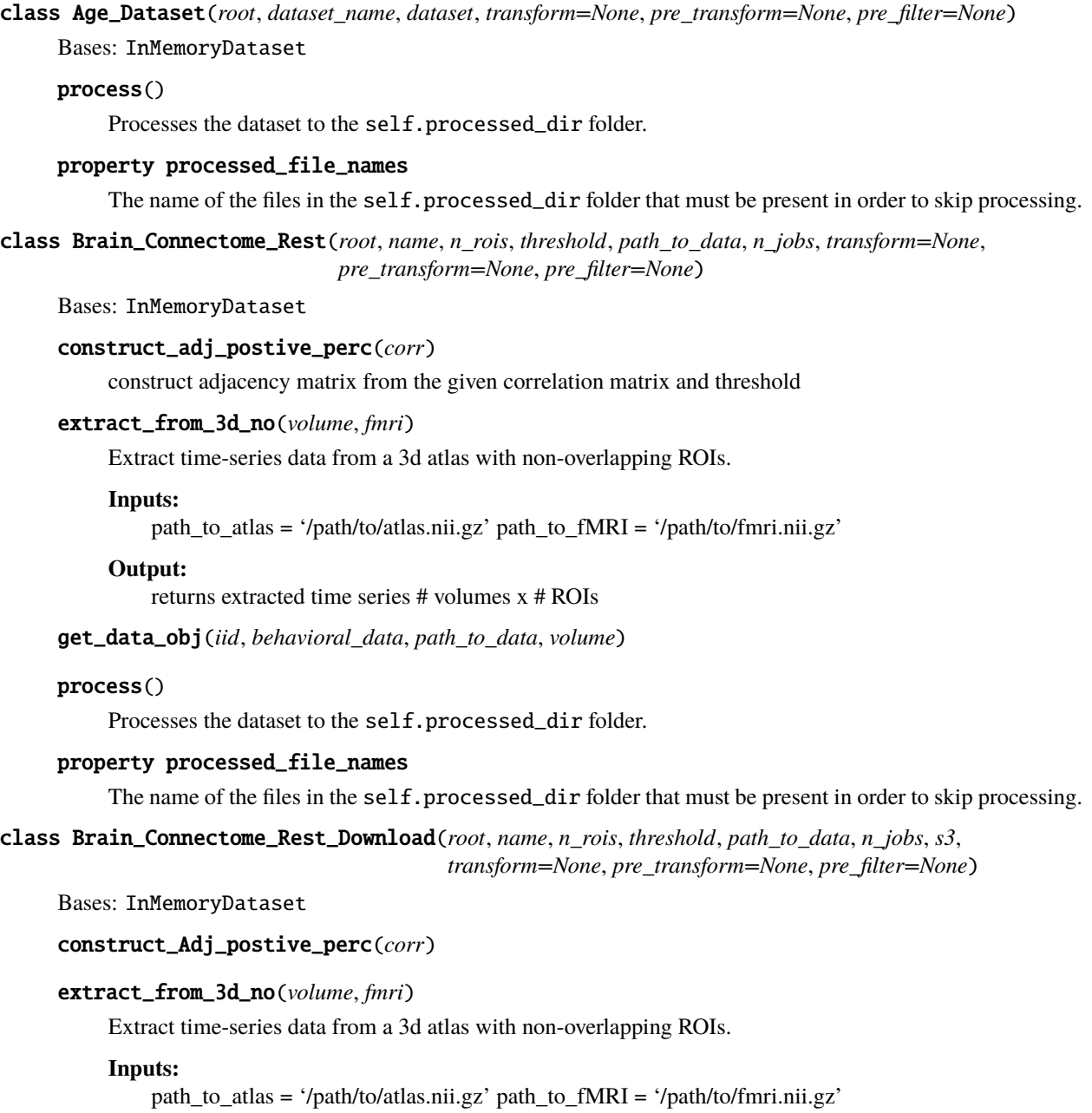

#### <span id="page-23-0"></span>**Output:**

returns extracted time series # volumes x # ROIs

get\_data\_obj(*iid*, *behavioral\_data*, *BUCKET\_NAME*, *volume*)

#### process()

Processes the dataset to the self.processed\_dir folder.

#### property processed\_file\_names

The name of the files in the self.processed\_dir folder that must be present in order to skip processing.

class Brain\_Connectome\_Task(*root*, *dataset\_name*, *n\_rois*, *threshold*, *path\_to\_data*, *n\_jobs*, *transform=None*, *pre\_transform=None*, *pre\_filter=None*)

Bases: InMemoryDataset

#### construct\_adj\_postive\_perc(*corr*)

construct adjacency matrix from the given correlation matrix and threshold

#### extract\_from\_3d\_no(*volume*, *fmri*)

Extract time-series data from a 3d atlas with non-overlapping ROIs.

#### **Inputs:**

path\_to\_atlas = '/path/to/atlas.nii.gz' path\_to\_fMRI = '/path/to/fmri.nii.gz'

#### **Output:**

returns extracted time series # volumes x # ROIs

```
get_data_obj_task(iid, target_path, volume)
```
#### process()

Processes the dataset to the self.processed\_dir folder.

#### property processed\_file\_names

The name of the files in the  $\text{self.processed\_dir}$  folder that must be present in order to skip processing.

class Brain\_Connectome\_Task\_Download(*root*, *dataset\_name*, *n\_rois*, *threshold*, *path\_to\_data*, *n\_jobs*, *s3*, *transform=None*, *pre\_transform=None*, *pre\_filter=None*)

Bases: InMemoryDataset

```
construct_Adj_postive_perc(corr)
```
#### extract\_from\_3d\_no(*volume*, *fmri*)

Extract time-series data from a 3d atlas with non-overlapping ROIs.

#### **Inputs:**

path\_to\_atlas = '/path/to/atlas.nii.gz' path\_to\_fMRI = '/path/to/fmri.nii.gz'

#### **Output:**

returns extracted time series # volumes x # ROIs

get\_data\_obj\_task(*iid*, *BUCKET\_NAME*, *volume*)

#### process()

Processes the dataset to the self.processed\_dir folder.

#### property processed\_file\_names

The name of the files in the self.processed\_dir folder that must be present in order to skip processing.

<span id="page-24-0"></span>class Dyn\_Down\_Prep( $root$ ,  $name$ ,  $s3$ ,  $n$   $rois=100$ ,  $threshold=10$ ,  $window$   $size=50$ ,  $stride=3$ , *dynamic\_length=150*)

Bases: object

construct\_Adj\_postive\_perc(*corr*)

#### construct\_dataset()

#### extract\_from\_3d\_no(*fmri*)

Extract time-series data from a 3d atlas with non-overlapping ROIs.

**Inputs:**

path\_to\_atlas = '/path/to/atlas.nii.gz' path\_to\_fMRI = '/path/to/fmri.nii.gz'

**Output:**

returns extracted time series # volumes x # ROIs

#### get\_dynamic\_data\_object(*iid*)

process\_dynamic\_fc(*timeseries*, *y*, *sampling\_init=None*, *self\_loop=True*)

Dyn\_Prep(*fmri*, *regs*, *n\_rois=100*, *window\_size=50*, *stride=3*, *dynamic\_length=None*)

Preprocess fMRI data using NeuroGraph preprocessing pipeline and construct dynamic functional connectome matrices

Args:

fmri (numpy array): fmri image regs (numpy array): regressor array rois (int): {100, 200, 300, 400, 500, 600, 700, 800, 900, 1000}, optional, Number of regions of interest. Default=100. window\_size (int) : the length of the window, default = 50 stride (int): default: 3 dynamic\_length (int) : length of the timeseries to be considered for dynamic graphs. For memory and compution efficiency, we set dynamic length = 50, default = None, if None, consider the whole timeseries object

#### class FI\_Dataset(*root*, *dataset\_name*, *dataset*, *transform=None*, *pre\_transform=None*, *pre\_filter=None*)

Bases: InMemoryDataset

#### process()

Processes the dataset to the self.processed\_dir folder.

#### property processed\_file\_names

The name of the files in the  $\text{self. proceedsed\_dir}$  folder that must be present in order to skip processing.

class Gender\_Dataset(*root*, *dataset\_name*, *dataset*, *transform=None*, *pre\_transform=None*, *pre\_filter=None*)

Bases: InMemoryDataset

#### process()

Processes the dataset to the self.processed\_dir folder.

#### property processed\_file\_names

The name of the files in the self.processed\_dir folder that must be present in order to skip processing.

#### class WM\_Dataset(*root*, *dataset\_name*, *dataset*, *transform=None*, *pre\_transform=None*, *pre\_filter=None*)

Bases: InMemoryDataset

#### process()

Processes the dataset to the self.processed\_dir folder.

#### property processed\_file\_names

The name of the files in the self.processed\_dir folder that must be present in order to skip processing.

### **NINE**

### **NEUROGRAPH UTILITIES**

#### <span id="page-26-1"></span><span id="page-26-0"></span>construct\_adj(*corr*, *threshold=5*)

create adjacency matrix from functional connectome matrix

#### Args:

corr (n x n numpy matrix): functional connectome matrix

Threshold (int (1- 100)): threshold for controling graph density.

the more higher the threshold, the more denser the graph. default: 5

#### construct\_corr(*m*)

This function construct correlation matrix from the preprocessed fmri matrix Args.

m (numpy array): a preprocessed numpy matrix return: correlation matrix

#### construct\_data(*corr*, *label*, *threshold=5*)

create pyg data object from functional connectome matrix. We use correlation as node features Args:

corr (n x n numpy matrix): functional connectome matrix

Threshold (int (1- 100)): threshold for controling graph density.

the more higher the threshold, the more denser the graph. default: 5

#### parcellation(*fmri*, *n\_rois=1000*)

Prepfrom brain parcellation

#### Args:

fmri (numpy array): fmri image rois (int): {100, 200, 300, 400, 500, 600, 700, 800, 900, 1000}, optional, Number of regions of interest. Default=1000.

#### preprocess(*fmri*, *regs*, *n\_rois=1000*)

Preprocess fMRI data using NeuroGraph preprocessing pipeline

Args:

fmri (numpy array): fmri image regs (numpy array): regressor array rois (int): {100, 200, 300, 400, 500, 600, 700, 800, 900, 1000}, optional, Number of regions of interest. Default=1000.

#### regress\_head\_motions(*Y*, *regs*)

This function regress out six rigid- body head motion parameters, along with their derivatives, from the fMRI data

Args: Y (numpy array)): fmri image regs (numpy array): movement regressor

#### remove\_drifts(*Y*)

This function removes the scanner drifts in the fMRI signals that arise from instrumental factors. By eliminating these trends, we enhance the signal-to-noise ratio and increase the sensitivity to neural activity.

# **TEN**

# **INDICES AND TABLES**

- <span id="page-28-0"></span>• genindex
- modindex
- search

# **PYTHON MODULE INDEX**

<span id="page-30-0"></span>n

NeuroGraph.datasets, [17](#page-20-0) NeuroGraph.preprocess, [19](#page-22-0) NeuroGraph.utils, [23](#page-26-0)

### **INDEX**

## <span id="page-32-0"></span>A

Age\_Dataset (*class in NeuroGraph.preprocess*), [19](#page-22-1)

### B

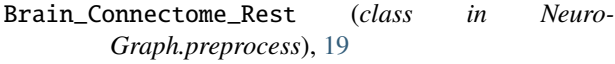

- Brain\_Connectome\_Rest\_Download (*class in Neuro-Graph.preprocess*), [19](#page-22-1)
- Brain\_Connectome\_Task (*class in Neuro-Graph.preprocess*), [20](#page-23-0)
- Brain\_Connectome\_Task\_Download (*class in Neuro-Graph.preprocess*), [20](#page-23-0)

# C

construct\_adj() (*in module NeuroGraph.utils*), [23](#page-26-1) construct\_adj\_postive\_perc() (*Brain\_Connectome\_Rest method*), [19](#page-22-1) construct\_Adj\_postive\_perc() (*Brain\_Connectome\_Rest\_Download method*), [19](#page-22-1) construct\_adj\_postive\_perc() (*Brain\_Connectome\_Task method*), [20](#page-23-0) construct\_Adj\_postive\_perc() (*Brain\_Connectome\_Task\_Download method*), [20](#page-23-0) construct\_Adj\_postive\_perc() (*Dyn\_Down\_Prep method*), [21](#page-24-0) construct\_corr() (*in module NeuroGraph.utils*), [23](#page-26-1) construct\_data() (*in module NeuroGraph.utils*), [23](#page-26-1) construct\_dataset() (*Dyn\_Down\_Prep method*), [21](#page-24-0)

# D

download() (*NeuroGraphDataset method*), [17](#page-20-2) download() (*NeuroGraphDynamic method*), [18](#page-21-0) Dyn\_Down\_Prep (*class in NeuroGraph.preprocess*), [20](#page-23-0) Dyn\_Prep() (*in module NeuroGraph.preprocess*), [21](#page-24-0)

## E

extract\_from\_3d\_no() (*Brain\_Connectome\_Rest method*), [19](#page-22-1)

extract\_from\_3d\_no() (*Brain\_Connectome\_Rest\_Download method*), [19](#page-22-1) extract\_from\_3d\_no() (*Brain\_Connectome\_Task method*), [20](#page-23-0) extract\_from\_3d\_no() (*Brain\_Connectome\_Task\_Download method*), [20](#page-23-0) extract\_from\_3d\_no() (*Dyn\_Down\_Prep method*), [21](#page-24-0)

### F

FI\_Dataset (*class in NeuroGraph.preprocess*), [21](#page-24-0) filenames (*NeuroGraphDataset attribute*), [17](#page-20-2) filenames (*NeuroGraphDynamic attribute*), [18](#page-21-0)

### G

Gender\_Dataset (*class in NeuroGraph.preprocess*), [21](#page-24-0) get\_data\_obj() (*Brain\_Connectome\_Rest method*), [19](#page-22-1) get\_data\_obj() (*Brain\_Connectome\_Rest\_Download method*), [20](#page-23-0) get\_data\_obj\_task() (*Brain\_Connectome\_Task method*), [20](#page-23-0) get\_data\_obj\_task() (*Brain\_Connectome\_Task\_Download method*), [20](#page-23-0) get\_dynamic\_data\_object() (*Dyn\_Down\_Prep method*), [21](#page-24-0)

## L

load\_data() (*NeuroGraphDynamic method*), [18](#page-21-0)

### M

module NeuroGraph.datasets, [17](#page-20-2) NeuroGraph.preprocess, [19](#page-22-1) NeuroGraph.utils, [23](#page-26-1)

### N

NeuroGraph.datasets module, [17](#page-20-2) NeuroGraph.preprocess

module , [19](#page-22-1) NeuroGraph.utils module , [23](#page-26-1) NeuroGraphDataset (*class in NeuroGraph.datasets*), [17](#page-20-2) NeuroGraphDynamic (*class in NeuroGraph.datasets*), [18](#page-21-0)

### P

parcellation() (*in module NeuroGraph.utils*), [23](#page-26-1) preprocess() (*in module NeuroGraph.utils*), [23](#page-26-1) process() (*Age\_Dataset method*), [19](#page-22-1) process() (*Brain\_Connectome\_Rest method*), [19](#page-22-1) process() (*Brain\_Connectome\_Rest\_Download method*), [20](#page-23-0) process() (*Brain\_Connectome\_Task method*), [20](#page-23-0) process() (*Brain\_Connectome\_Task\_Download method*), [20](#page-23-0) process() (*FI\_Dataset method*), [21](#page-24-0) process() (*Gender\_Dataset method*), [21](#page-24-0) process() (*NeuroGraphDataset method*), [18](#page-21-0) process() (*WM\_Dataset method*), [21](#page-24-0) process\_dynamic\_fc() (*Dyn\_Down\_Prep method*), [21](#page-24-0) processed\_dir (*NeuroGraphDataset property*), [18](#page-21-0) processed\_file\_names (*Age\_Dataset property*), [19](#page-22-1) processed\_file\_names (*Brain\_Connectome\_Rest property*), [19](#page-22-1) processed\_file\_names (*Brain\_Connectome\_Rest\_Download property*), [20](#page-23-0) processed\_file\_names (*Brain\_Connectome\_Task property*), [20](#page-23-0) processed\_file\_names (*Brain\_Connectome\_Task\_Download property*), [20](#page-23-0) processed\_file\_names (*FI\_Dataset property*), [21](#page-24-0) processed\_file\_names (*Gender\_Dataset property*), [21](#page-24-0) processed\_file\_names (*NeuroGraphDataset property*), [18](#page-21-0) processed\_file\_names (*WM\_Dataset property*), [21](#page-24-0)

# R

raw\_dir (*NeuroGraphDataset property*), [18](#page-21-0) raw\_file\_names (*NeuroGraphDataset property*), [18](#page-21-0) regress\_head\_motions() (*in module Neuro-Graph.utils*), [23](#page-26-1) remove\_drifts() (*in module NeuroGraph.utils*), [23](#page-26-1)

# U

url (*NeuroGraphDataset attribute*), [18](#page-21-0) url (*NeuroGraphDynamic attribute*), [18](#page-21-0)

# W

WM\_Dataset (*class in NeuroGraph.preprocess*), [21](#page-24-0)